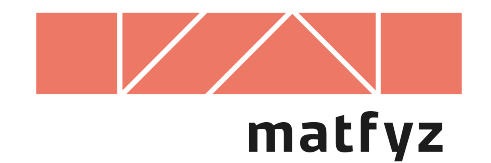

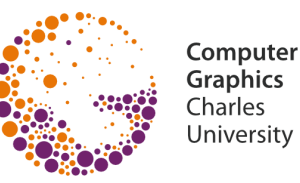

# **Rekurzivní sledování paprsku (Ray-tracing)**

© 1996-2019 Josef Pelikán CGG MFF UK Praha

**pepca@cgg.mff.cuni.cz https://cgg.mff.cuni.cz/~pepca/**

# **Model dírkové kamery**

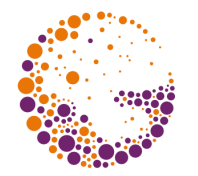

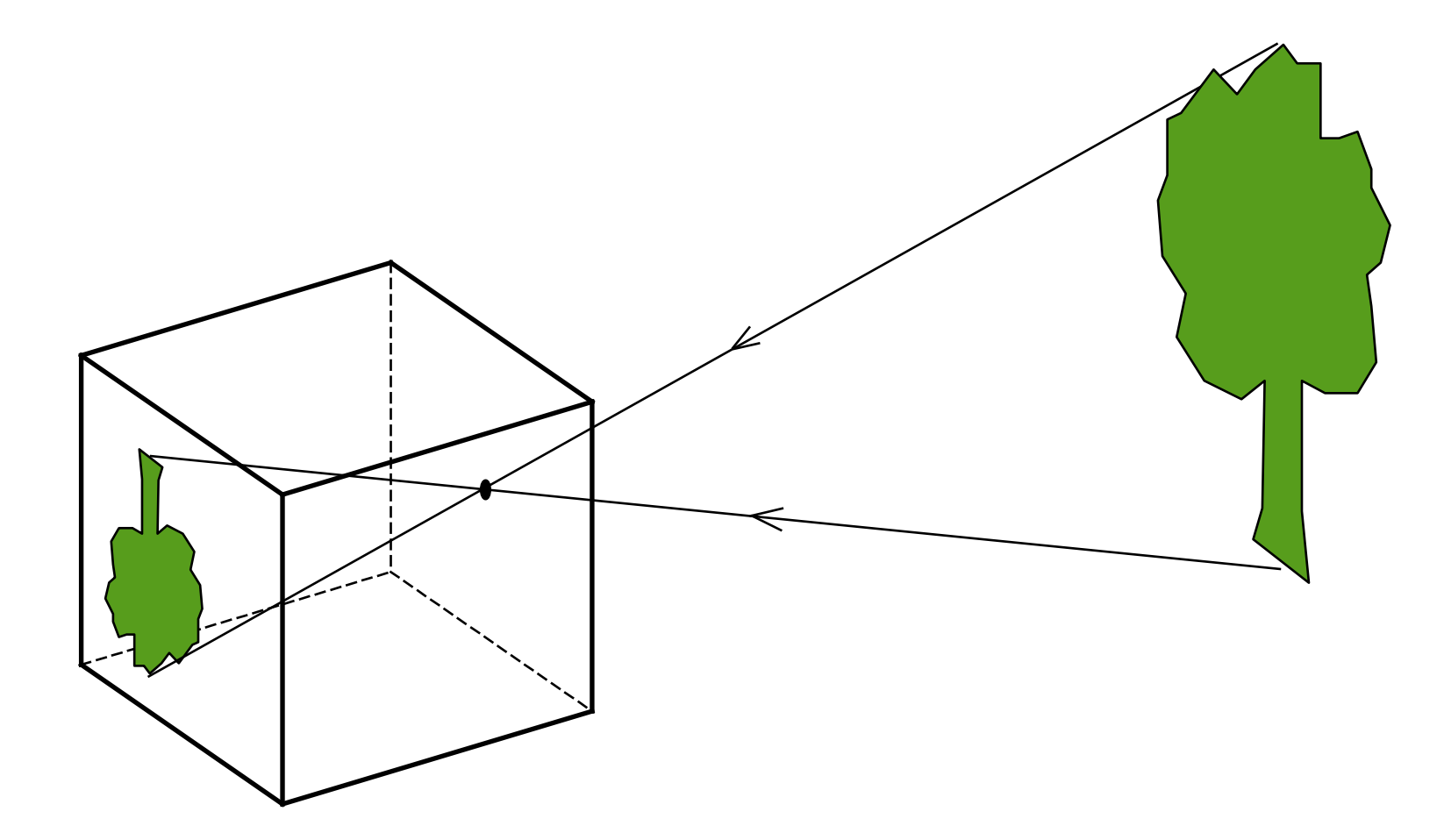

## **Zpětné sledování paprsku**

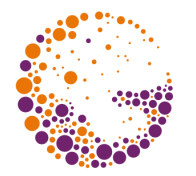

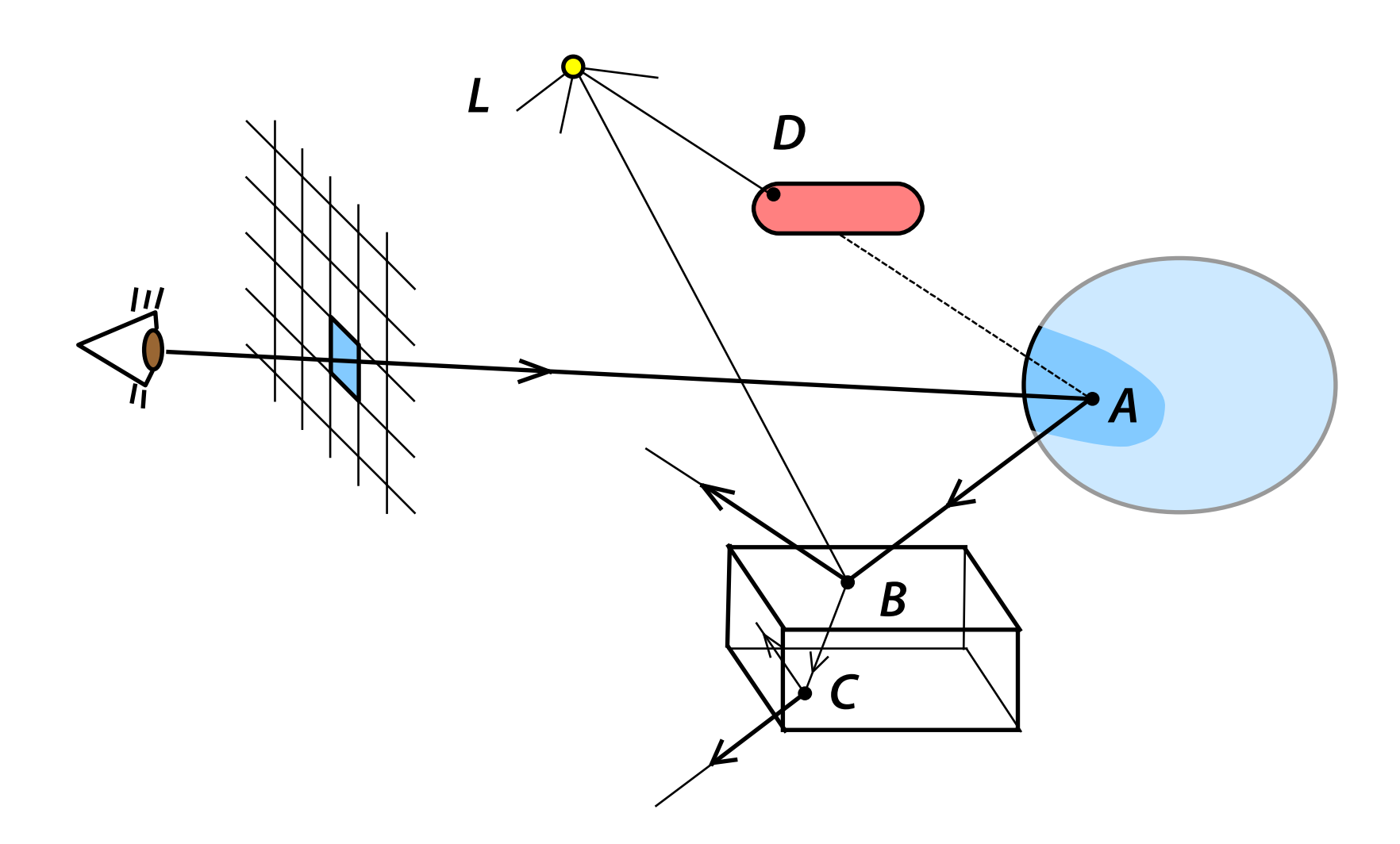

### **Skládání světla**

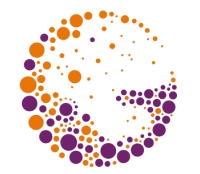

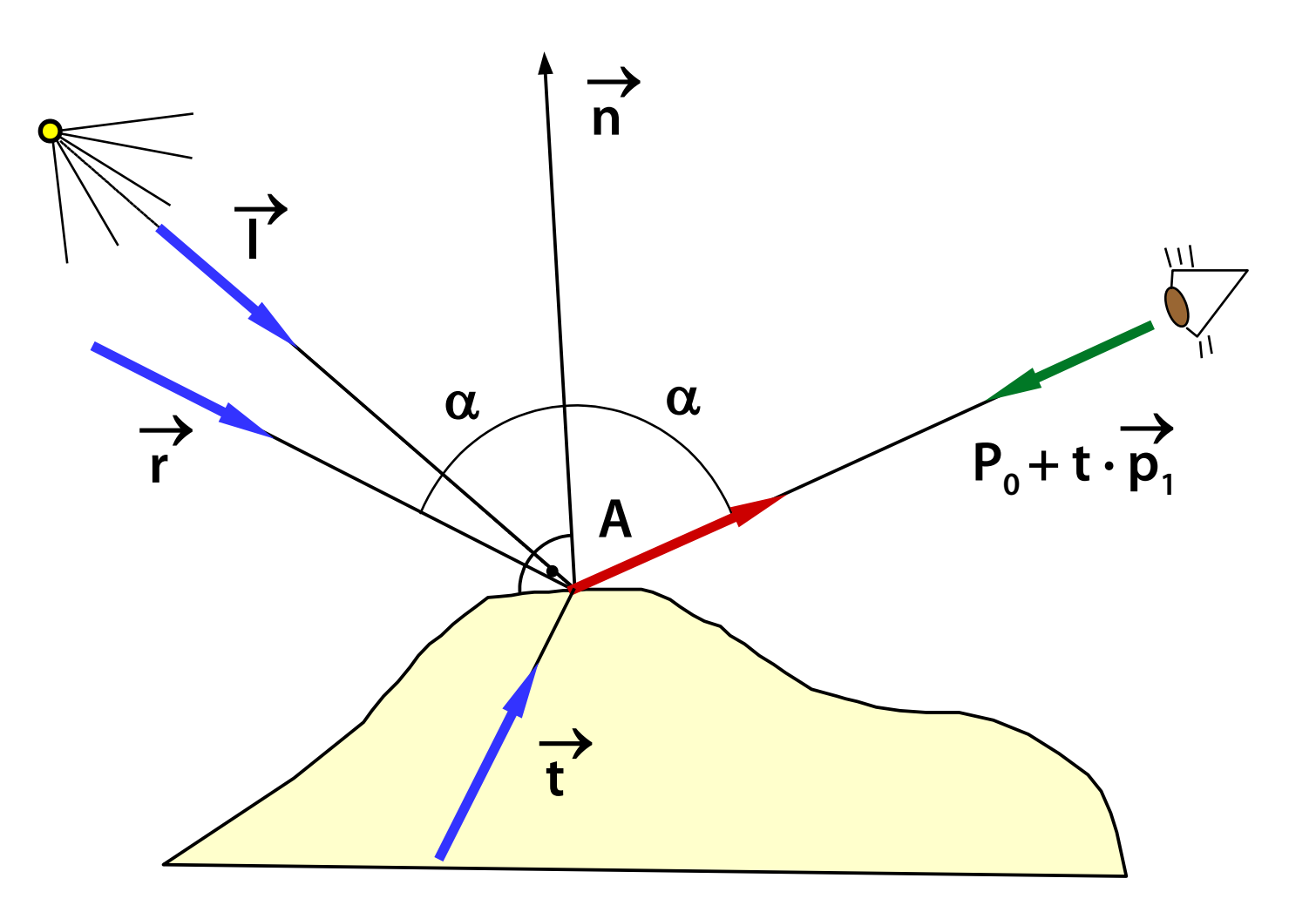

# **Rekurzivní implementace**

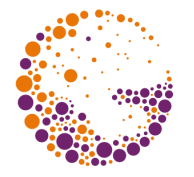

```
int maxDepth = 10; // Maximum recursion level.
RayScene scene; \frac{1}{16} Global scene object (geometry, materials, light sources...)
RGB shade (Vector3d P0, Vector3d p1, int depth)
 // PO - ray origin, p1 - ray direction, depth - interactions so far
{
 Vector3d A = intersection(scence, P0, p1);if (!isValid(A)) return scene.background: // No intersection at all.
 RGB color{0}; \sqrt{ } Result color.
 for (const auto& light : scene.lightSources)
   if (!isValid(intersection(scene, A, light.point - A)))
     color += scene.kL(A) * light.contribution(A, -p1, scene.material(A), scene.normal(A));
 if (++depth) return color;
  if (scene.isGlossy(A)) // Recursion - reflection.
   {
   Point3d r = reflection(p1, scene.normal(A));color += scene.kR(A) * shade(A, r, depth);
   }
  if (scene.isTransparent(A)) // Recursion – refraction.
  \{Point3d t = refraction(p1, scene.normal(A), scene.index(A));
   color += scene.kT(A) * shade(A, t, depth);
   }
 return color;
}
```
## **Jednotlivé složky**

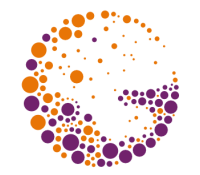

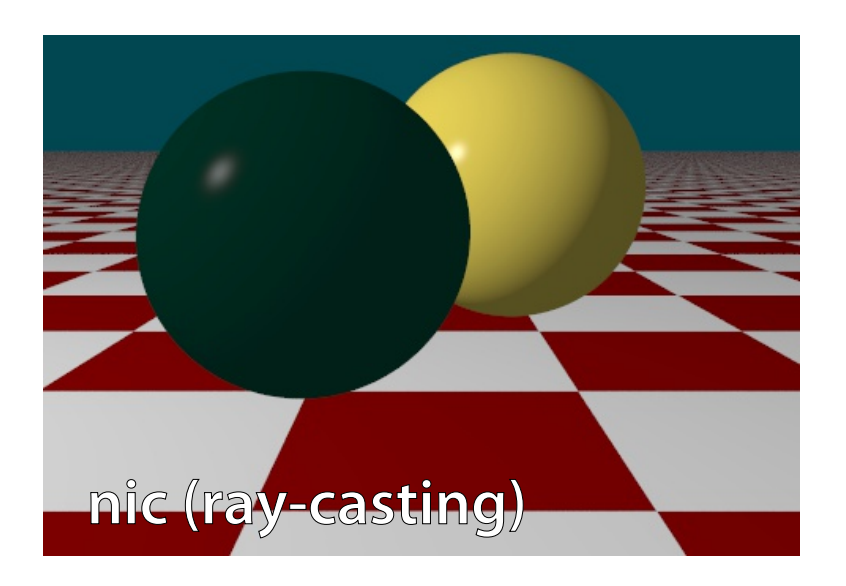

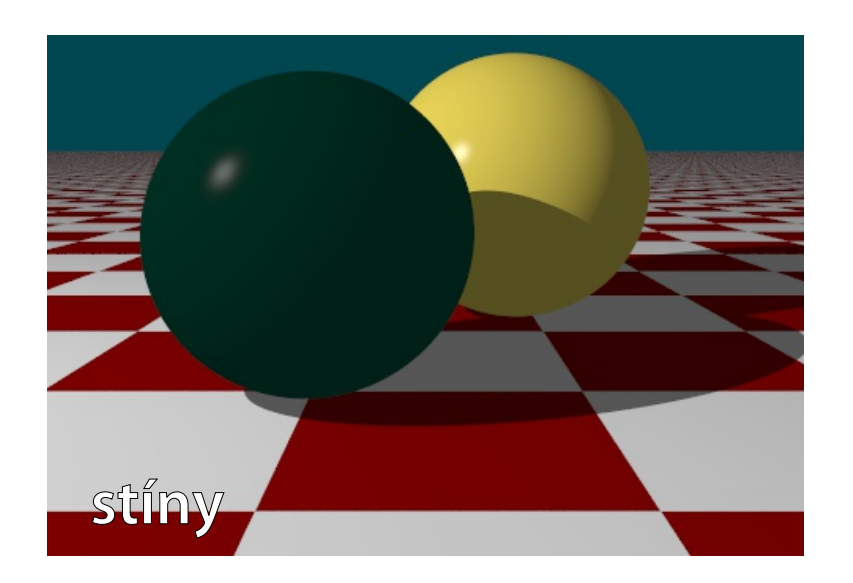

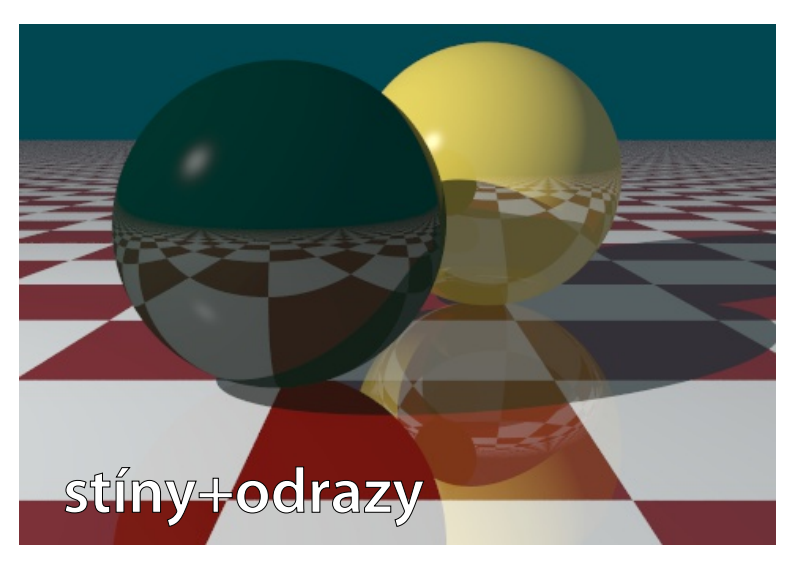

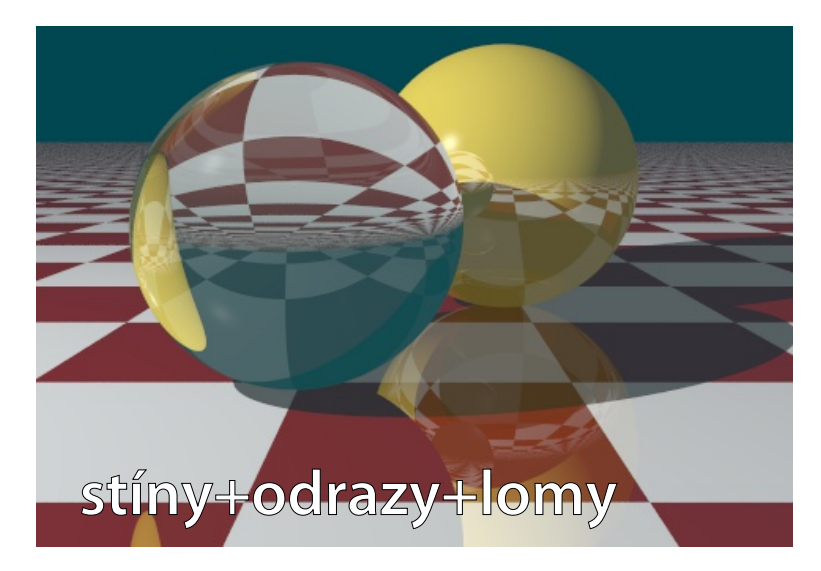

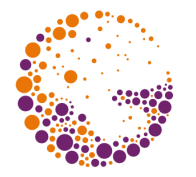

**Statické** – omezení konstantou (nehodí se pro scény obsahující zrcadla i méně odrazivé lesklé povrchy)

**Dynamické** – podle "významu" (importance, performance) paprsku

- "**význam**" je procentuální podíl právě sledovaného paprsku na výsledné barvě pixelu (pro primární paprsky: 100%)
- omezení "významu" konstantou (např. 1-2%)

Kombinované – omezení hloubky i "významu" paprsku

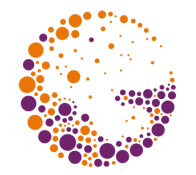

### **Geometrický výpočet**, jehož výsledkem jsou

- souřadnice průsečíku (stačí 1D, speciální hodnota: "nekonečno")
- normálový vektor povrchu tělesa
- 2D texturové souřadnice
- číslo tělesa (plochy), odkaz na těleso (barva, materiál…)

### **Časově nejnáročnější operace** (90-95% času)

– urychlovací metody

### **Analytický výpočet** (koule, válec, kvádr…)

### **Numerický výpočet** (aproximační plochy, rotační tělesa, implicitní povrchy…)

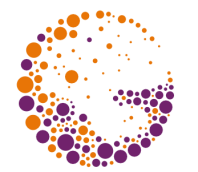

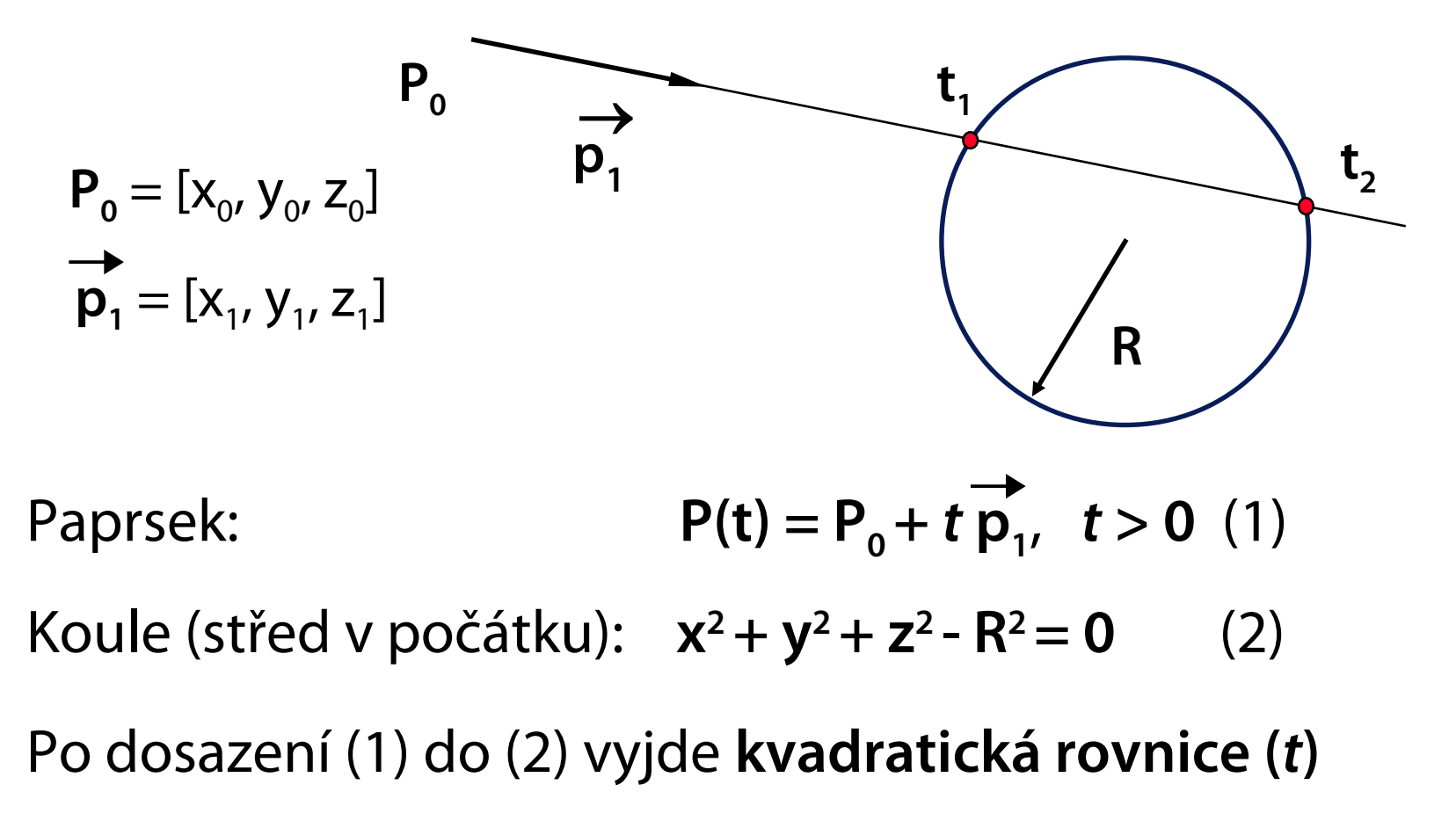

t<sup>2</sup> (x<sub>1</sub><sup>2</sup>+ y<sub>1</sub><sup>2</sup>+ z<sub>1</sub><sup>2</sup>) + 2t (x<sub>0</sub>x<sub>1</sub>+ y<sub>0</sub>y<sub>1</sub>+ z<sub>0</sub>z<sub>1</sub>) + x<sub>1</sub><sup>2</sup>+ y<sub>1</sub><sup>2</sup>+ z<sub>1</sub><sup>2</sup>- R<sup>2</sup> = 0

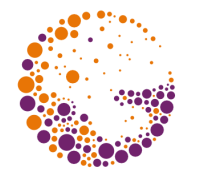

Pro **elementární tělesa** lze snadno průsečíky spočítat

– začátek a konec průniku paprsku s tělesem pro konvexní tělesa

**Množinové operace** se provádí na polopřímce paprsku

- díky distributivitě:  $P \cap (A B) = (P \cap A) (P \cap B)$
- obecný průnik paprsku se scénou je množina intervalů

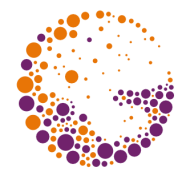

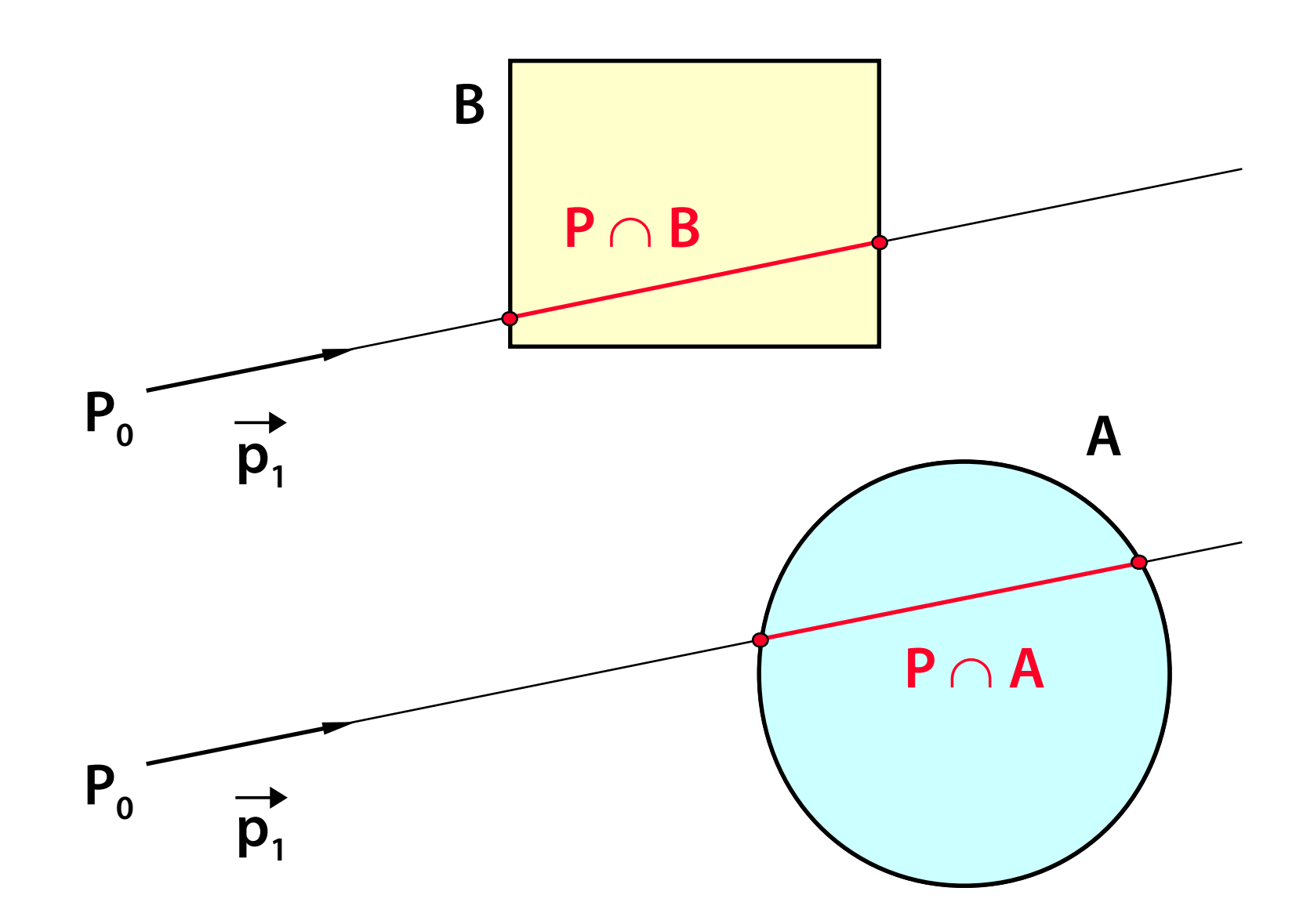

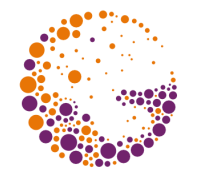

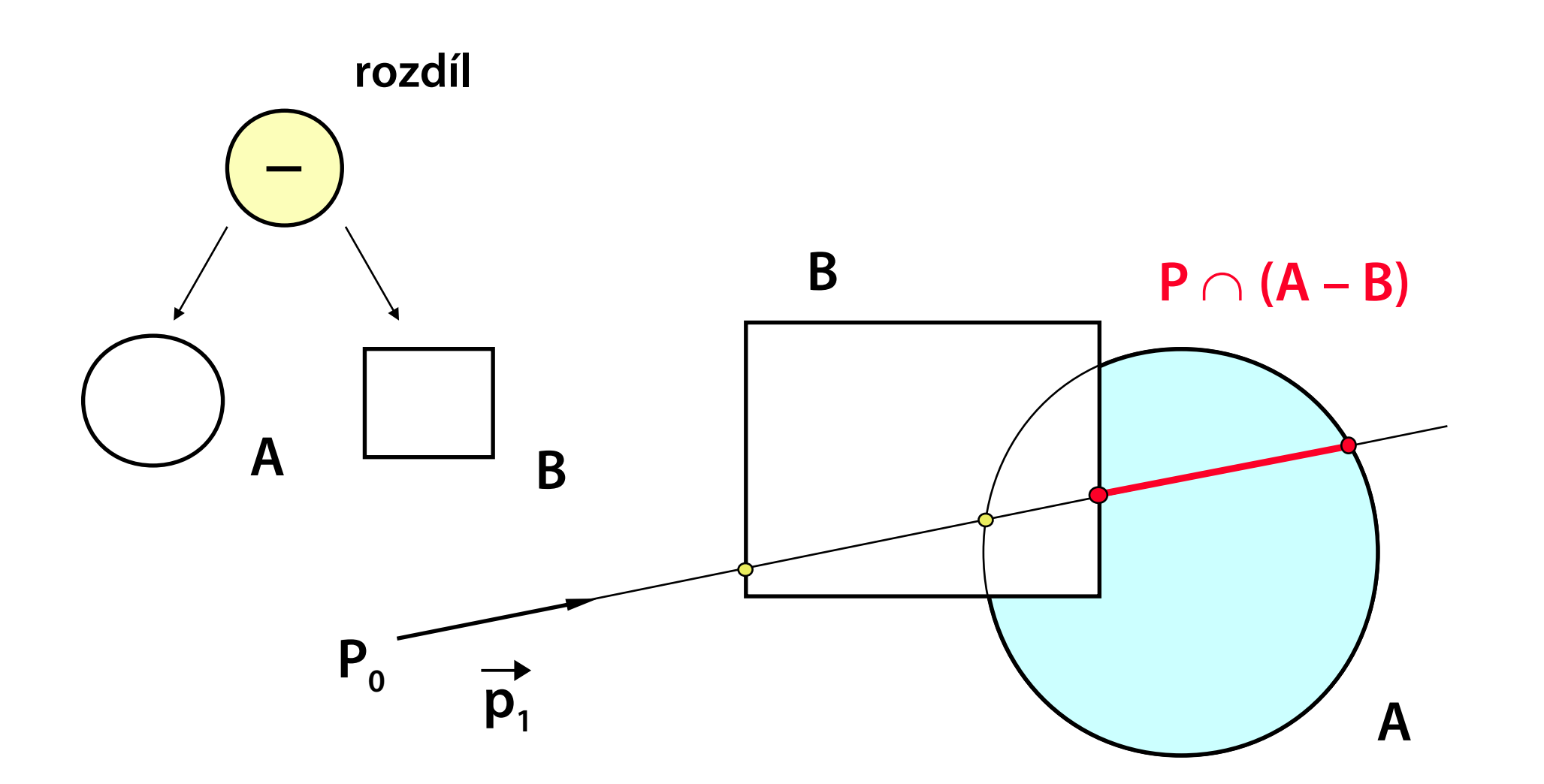

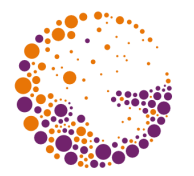

Scéna reprezentována **sítí trojúhelníků**

- jednoduchý koncept (jednoduché API)
- jakoukoli geometrii lze pomocí trojúhelníků aproximovat

Jednoduchý test **paprsek – trojúhelník**

- velké množství trojúhelníků (10<sup>6</sup> až 10<sup>10</sup>), *O(N)* je moc pomalé
- urychlovací techniky se snaží o lepší složitost, např. *O(log N)*

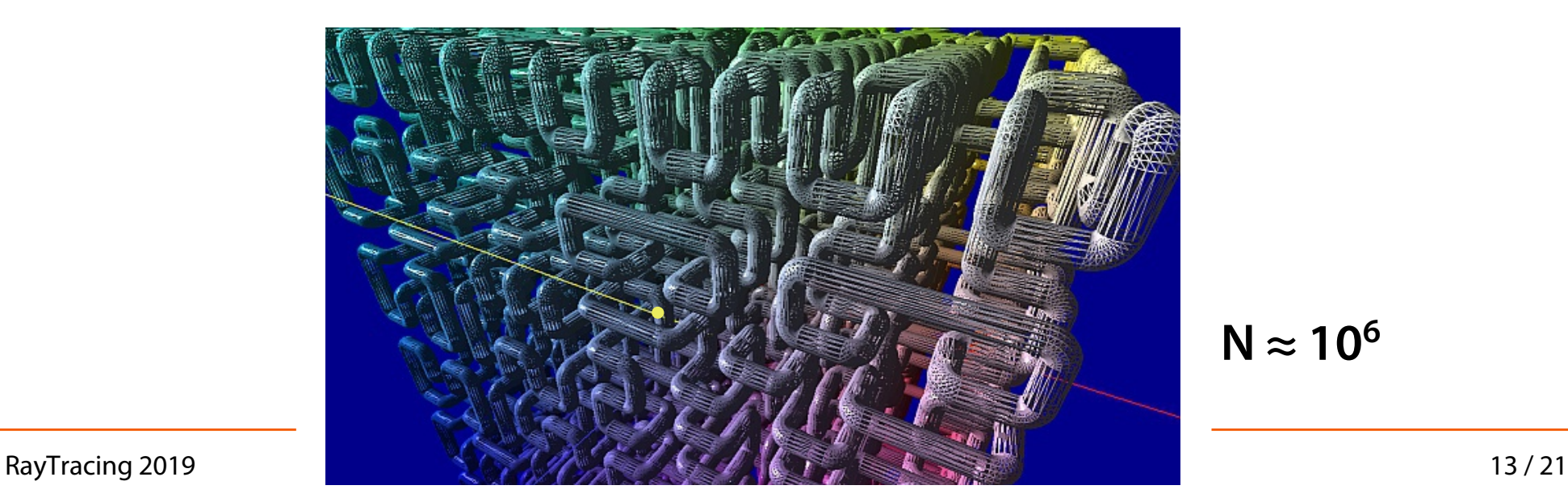

 $N \approx 10^6$ 

# **Vyhlazování (anti-aliasing)**

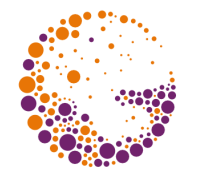

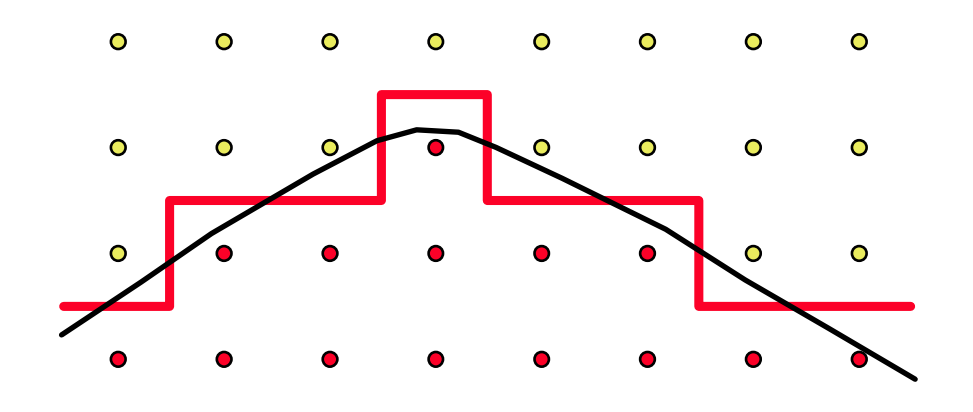

Pouze jeden paprsek na jeden pixel – vzniká tzv. "alias"

- zubaté okraje
- interference

**Zvětšením rozlišení** se problém nevyřeší

# **Ukázka vyhlazování (super-sampling)**

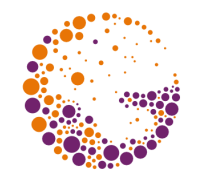

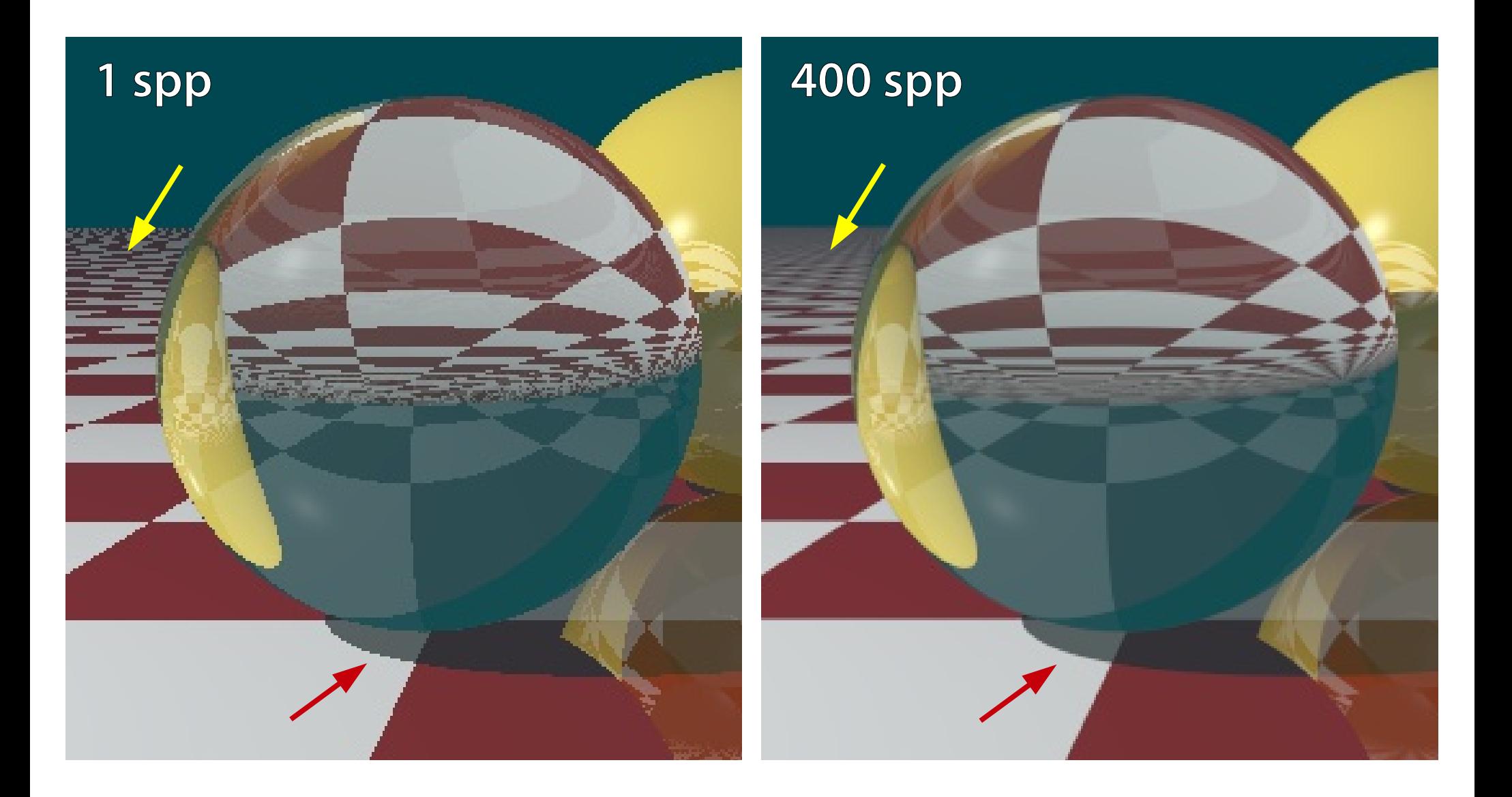

# **Převzorkování (super-sampling)**

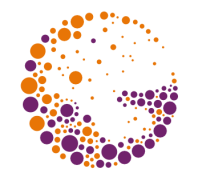

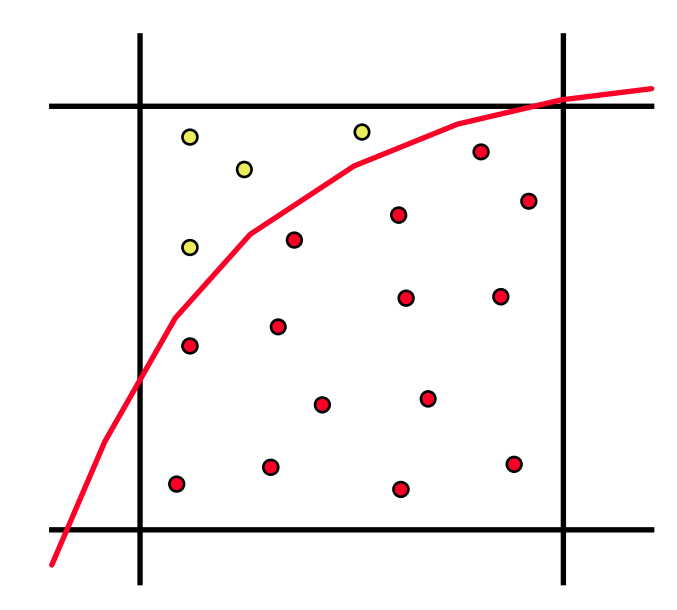

Posílá se **více paprsků** jedním pixelem

Výsledná barva se spočte jako **aritmetický průměr**

Přechody budou **jemnější** (bez zubů)

Paprsky by měly pokrývat plochu pixelu **rovnoměrně**, ale ne úplně pravidelně!

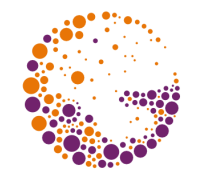

Změna **barvy** na povrchu předmětů

Mohou ovlivňovat též **odrazivost** ( $\mathbf{k}_\mathrm{D}$  a  $\mathbf{k}_\mathrm{S}$ ), **normálový vektor**  $\mu$ normal map")...

Realistické napodobení **fyzikálních vlastností materiálu** (barevný vzorek, mikro- i makro-struktura povrchu)

– dřevo, kůra pomeranče, omítka, leštěný kov…

Nahrazení složité **geometrie** (vlny na vodě…)

### **2D textura**

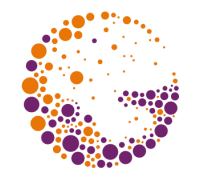

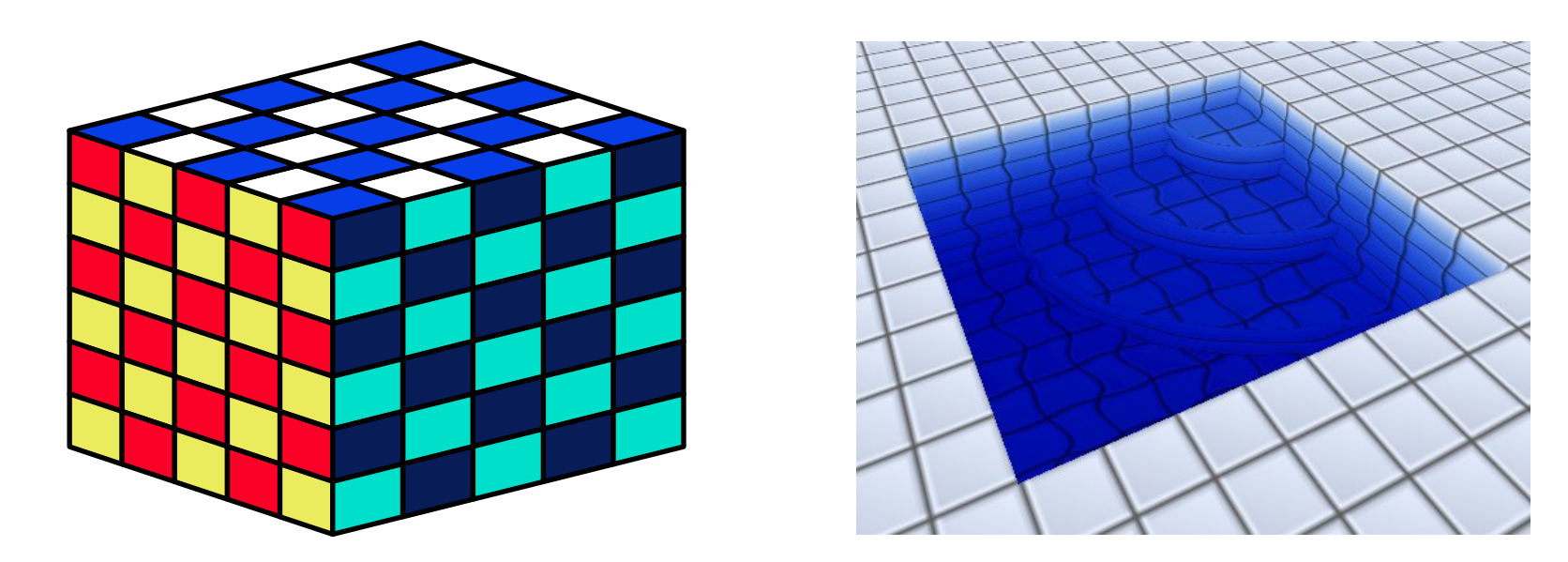

Pokrývá **povrch** tělesa (jako tapeta, samolepka)

 $\mathsf{Mapování}\$  textury:  $[x, y, z] \rightarrow [u, v]$ 

**Vlastní textura:**  $[u, v] \rightarrow \text{barva}$  (normála, materiál...)

## **3D textury**

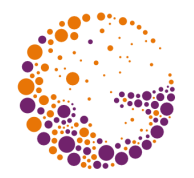

Reprezentují změny veličin **uvnitř tělesa**

Napodobují **vnitřní strukturu materiálu**

– dřevo, mramor…

### Není třeba **mapování**

**3D textura:**  $[x, y, z] \rightarrow$  **barva** (materiál...)

### Často se využívají 3D **šumové funkce**

– napodobení náhodné turbulence/vrásnění

## **Příklady 3D textur**

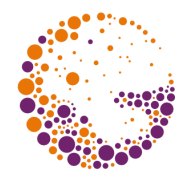

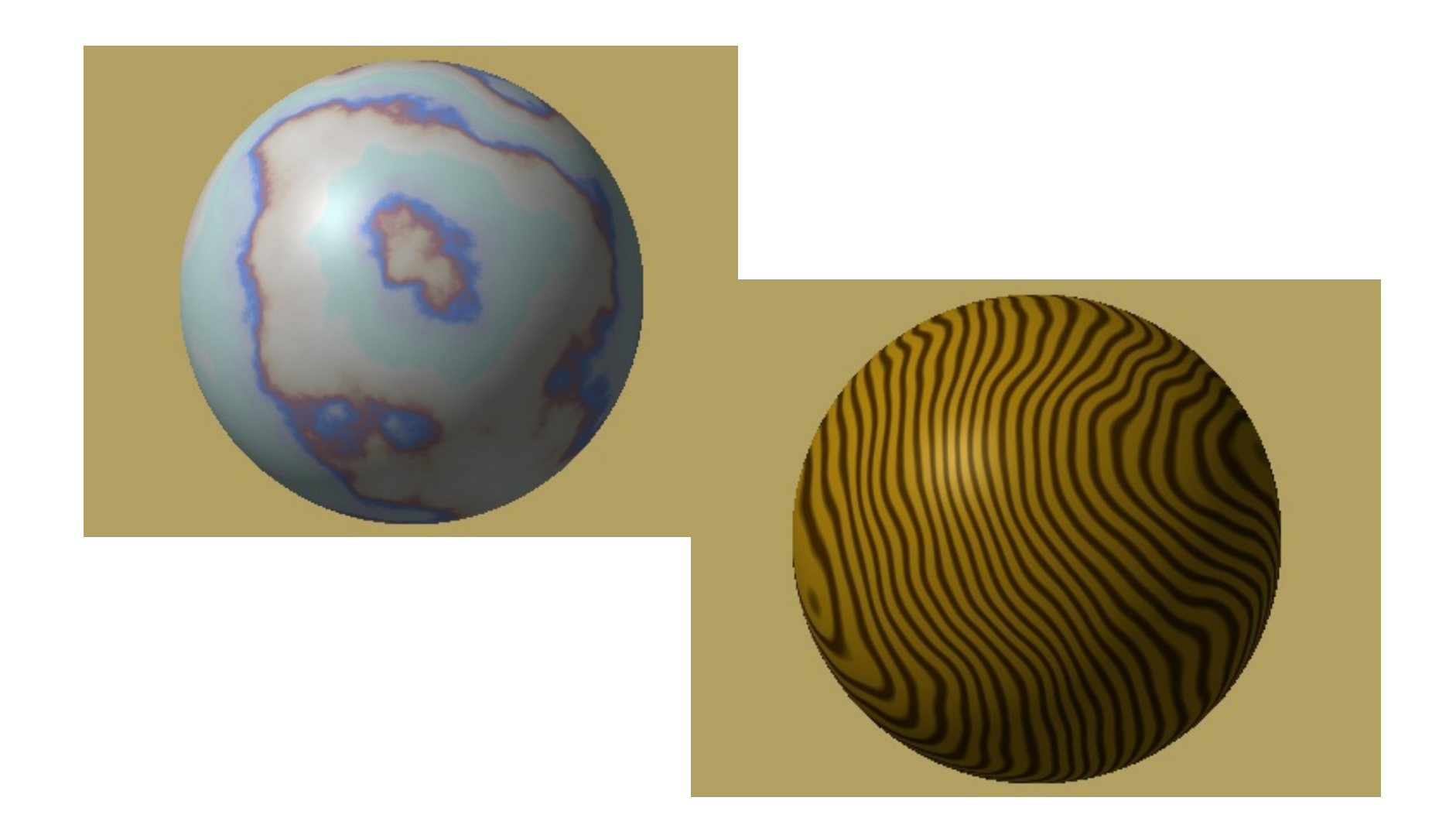

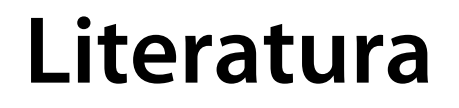

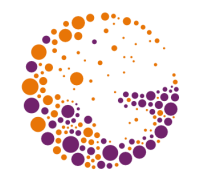

### **A. Glassner:** *An Introduction to Ray Tracing*, Academic Press, London 1989, 1-31

#### **Jiří Žára a kol.:** *Počítačová grafika, principy a algoritmy*, 374-378